## Station 6: Servo

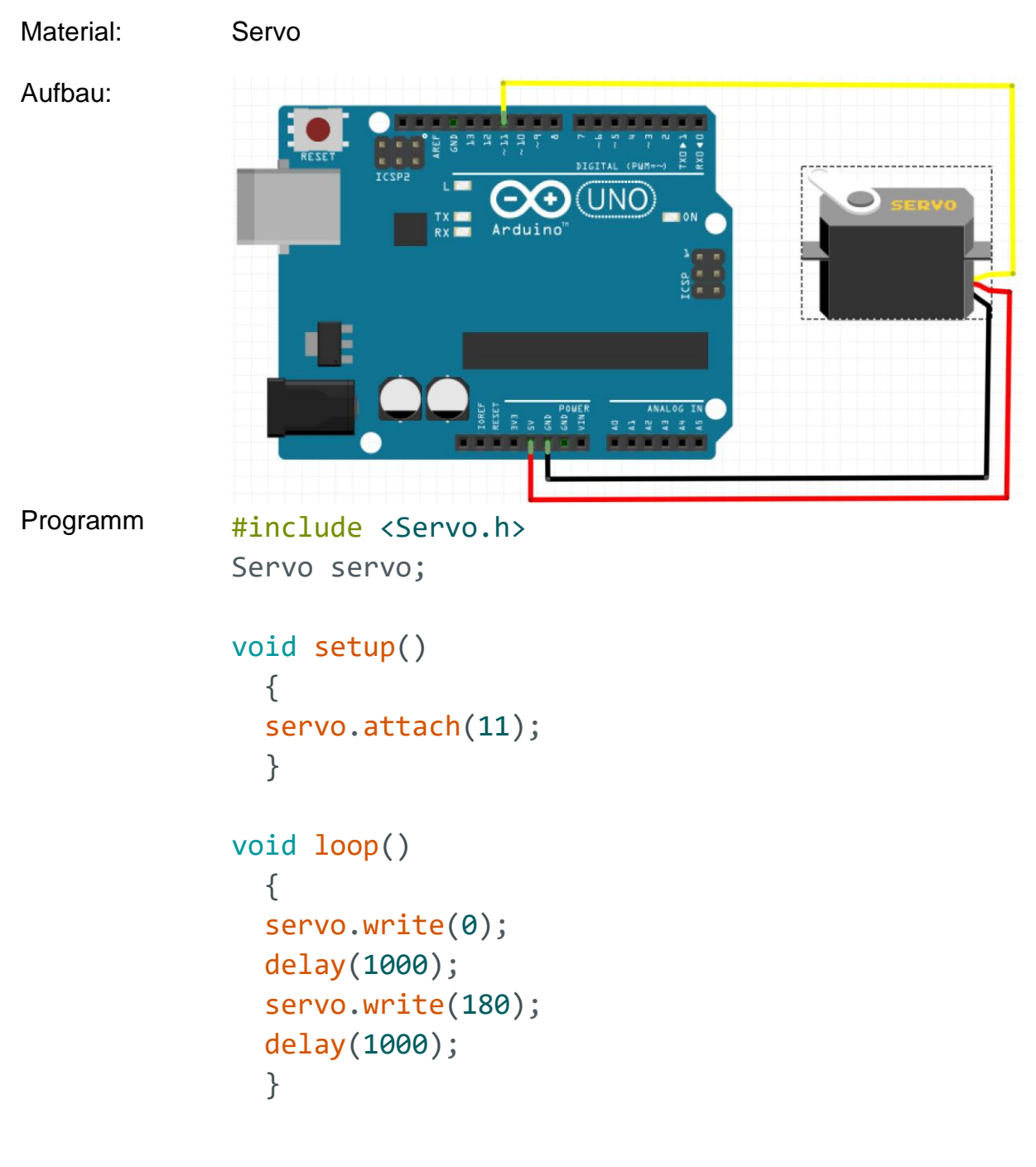

Aufgabe Verändere den angegebenen Winkel.

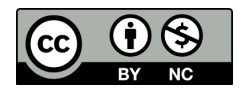